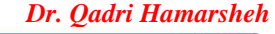

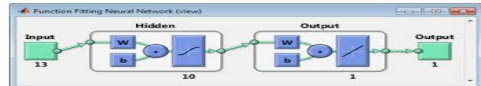

Neute Me Works-au Larzy Logis (38

# **Lecture**

# **Multi-Layer Feedforward Neural Networks using matlab Part 2**

*Examples:*

*Example 1: (***fitting data***)* Consider **humps** function in MATLAB. It is given by

 $y = 1$  ./ ((x-.3).^2 + .01) + 1 ./ ((x-.9).^2 + .04) - 6;

*Solution:* **Matlab Code: %Obtain the data:**  $x = 0:05:2; y=humps(x);$  $P=x$ : T=v: %Plot the data plot  $(P, T, 'x')$ grid; xlabel('time (s)'); ylabel('output'); title('humps function') **%DESIGN THE NETWORK**  $net = newff([0 2], [5,1], {'tansig', 'purelin'}, 'trainingd');$ % the first argument [0 2] defines the range of the input and initializes the network. % the second argument the structure of the network, there are two layers.  $% 5$  is the number of the nodes in the first hidden layer.  $% 1$  is the number of nodes in the output layer, % Next the activation functions in the layers are defined. % in the first hidden layer there are 5 tansig functions. % in the output layer there is 1 linear function. % 'traingd' defines the basic teaching scheme – gradient method **% Define learning parameters** net.trainParam.show  $= 50$ ; % The result is shown at every 50th iteration (epoch) net.trainParam.lr =  $0.05$ ; % Learning rate used in some gradient schemes net.trainParam.epochs  $=1000$ ; % Max number of iterations  $net.trainParam.goal = 1e-3$ ; % Error tolerance; stopping criterion **%Train network**  $net1 = train(net, P, T)$ ; % Iterates gradient type of loop % Resulting network is strored in net1 %Convergenceurve c is shown below. % Simulate how good a result is achieved: Input is the same input vector P. % Output is the output of the neural network, which should be compared with output data  $a = sim(net1.P)$ : % Plot result and compare plot (P, a-T, P,T); grid; The fit is quite bad, to solve this problem: • Change the size of the network (bigger. size). net=newff([0 2], [**20**,1], {'tansig','purelin'},'traingd');

Improve the training algorithm performance or even change the algorithm.

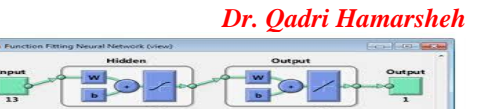

Try Levenberg-Marquardt – trainlm (more efficient training algorithm) net=newff([0 2], [**10**,1], {'tansig','purelin'},**'trainlm'**);

It is clear that L-M algorithm is significantly faster and preferable method to **back-propagation**.

```
Try simulating with independent data.
x1=0:0.01:2; P1=x1; y1=humps(x1); T1=y1;al = sim (net1, Pl);plot (P1,a1, 'r', P1,T1, 'g', P,T, 'b', P1, T1-a1, 'y');
legend ('a1','T1','T','Error');
Example 2: Consider a surface described by z = cos(x) sin(y) defined on a
square -2 \le x \le 2, -2 \le y \le 2, plot the surface z as a function of x and y and
design a neural network, which will fit the data. You should study different 
alternatives and test the final result by studying the fitting error.
Solution
%Generate data
x = -2:0.25:2; y = -2:0.25:2;z = cos(x)'*sin(y);
%Draw the surface
mesh (x, y, z)
xlabel ('x axis'); ylabel ('y axis'); zlabel ('z axis');
title('surface z = cos(x)sin(y)');
gi=input('Strike any key ...');
%Store data in input matrix P and output vector T
P = [x; y]; T = z;
%Create and initialize the network
net=newff ([-2 2; -2 2], [25 17], {'tansig' 'purelin'},'trainlm');
%Apply Levenberg-Marquardt algorithm
%Define parameters
net.trainParam.show = 50;
net.trainParam.lr = 0.05:
net.trainParam.epochs = 300;
net.trainParam.google = 1e-3;%Train network
net1 = train (net, P, T);gi=input('Strike any key ...');
%Plot how the error develops
%Simulate the response of the neural network and draw the surface
a = sim(net1, P);
mesh (x, y, a)
% Error surface
mesh (x, y, a-z)xlabel ('x axis'); ylabel ('y axis'); zlabel ('Error'); title ('Error surface')
gi=input('Strike any key to continue......');
% Maximum fitting error
Maxfiterror = max (max (z-a)); %Maxfiterror = 0.1116
```
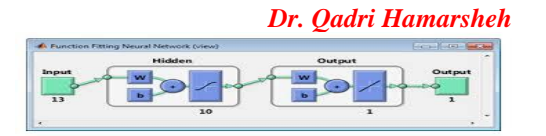

### *Example 3*

 Here a perceptron is created with a 1-element input ranging from -10 to 10, and one neuron.

## **net = newp ([-10 10],1);**

 Here the network is given a batch of inputs **P**. The error is calculated by subtracting the output **Y** from target **T.** Then the mean absolute error is calculated.

```
P = [-10 -5 0 5 10];
```

```
T = [0 0 1 1 1];
```

```
Y = \sin(net, P)
```

```
E = T - Y;
```

```
perf = mae (E) ;
```

```
Example 4
```
 Here a two-layer feed-forward network is created with a **1**-element input ranging from **-10** to **10**, **four** hidden **tansig** neurons, and one **purelin** output neuron.

### **net = newff ([-10 10],[4 1],{'tansig','purelin'});**

 Here the network is given a batch of inputs **P**. The error is calculated by subtracting the output **A** from target **T**. Then the mean squared error is calculated.

```
P = [-10 -5 0 5 10];
```

```
T= [0 0 1 1 1];
```

```
Y = sim(net, P)
```

```
E = T - Y
```

```
perf = mse(E)
```
#### *Example 5:*

```
load house_dataset;
inputs = houseInputs;
targets = houseTargets;
net = newff (inputs, targets, 20);
net = train(net, inputs, targets);
outputs = sim(net, inputs)
%outputs1 = net (inputs);
errors = outputs - targets;
perf = perform(net, outputs, targets)
```